# GeoToolkit C++ Features and Architecture Overview

Version 4.7

#### GeoToolkit C++ Architecture

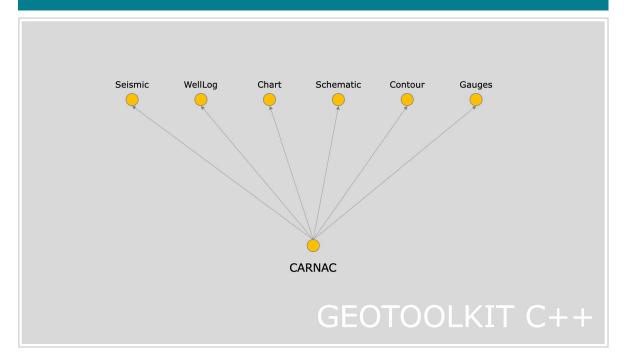

### WellLog

#### Widgets

Single welllog

Vertical or horizontal

Templates

Interactive tools

Time- or depth-based

Real-time support

#### Correlation

Multiple wells

Header and footer Cross-section

Multiple wells with same vertical space

#### WellLog Visuals

Log Curve

Fill between two curves or base line

Gradient curve

Gradient fill Marker (tops) Lithology

Annotations

Array Log

Tadpole

Rose Diagram

Density log

Image log

Waveform (requires seismic module)

Custom/third-party visuals

#### Headers

Curve

Fill

Lithology histogram

Track

Custom/third-party visuals

#### **Tracks**

Linear

Logarithmic Annotaated

Ghost

Collapsed

Tools

Axis

Marker editor

Annotation

Lithology interval editor

Curver samples editor

Drag & Drop Well tracks

Zoom Tool Tool Tip Tool

#### Views

Deviated

#### **Data Formats**

DLIS reader LAS2 reader/writer

LAS3 reader

### Seismic

Local SEG-Y reader

Memory data source

Seismic Unix format Indexed SEG-Y

**Data Formats** 

Indexing compatible

with INTViewer Remote reader to read

INTGeoServer and IVAAP data

#### Widgets

Seismic Widget Trace headers table

FK display

Spectrum Analyzer

#### Data Processing

Interpolation (linear, quadratic, step)

Normalization (maximum, average, RMS, specific limits)

Taper Filter

Automatic Gain Control

Compresson / decompression data support (ZFP and Wavelet based) Support vectorization

#### **Display Features**

Wiggles

Positive and negative fill Variable density with

custom color map Trace headers

Decimation and

clipping

Vertical and horizontal display

Trace headers table

Base map

Auxiliary graph Overlays support

Variable trace spacing

Gaps support Trace and samples

selection

Wiggles width

Real-Time Data Acquisition and Display

**Export to Native** CGM+ Seismic **Format** 

**Schematic** 

**Display Features** 

Linear or Compressed Vertical or Deviated

Labeling and annotations

Lithology

Options to integrate with your own

schematics elements library (SVG)

Schematic in WellLog track

#### Contour

#### **Data Formats**

Regular rectangular grid Arbitrary triangular grid

Contour grid interpolation support

#### Display Features

Isolines with labels Colormap-based fill

Z-map and Gocad

format support

Faults

#### Carnac

#### **Base 2D Graphics**

#### Graphical **Primitives**

Polyline

Polygon Rectangle

Ellipse

Arc Arrow

Generic path (Bezier)

Spline

Symbol Text

Image

#### Axes and Grids

Regular interval

Adaptive (depending on current zoom factor)

Logarithmic

Time-based Interactive Tools

Cross-hair

Rubber-band Shape editors

Point and area selection

Container memory

Drawings scene

Image

PDF

Misc Color bar

localization

Internationalization/

## **Base Widgets**

#### Charts

Bar

Plot Box

Histogram

Pie

Rose

Tornado

Polar

XY Line

MultiSeries

Legends

Supports multiple selection

#### Widgets

Annotated (XY plot with

multiple axes) XY plot

**QLayout Container** 

**BoxLayout Container** 

PrintPreview QGraphicsScene

### Support

WMTS services: Google, MapQuest, ESRI,

OpenStreet Map GeoJSON support

Support of different

Vector Tiles

Overlays ArcGIS tile service and

## Gauges

Gauges Circular

Half-circular Linear

Numeric Traffic

Custom

#### Supported Platform

Linux x86/x64, Mac OS, Windows 7, 10

Generic

### Qt Framework

Qt 4.7.4 & up, Qt 5.02

Qt6 support

#### Compilers

gcc 4.11-7.2.0, Visual Študio 2008-2017, clang, icc, minGW

Python wrappers for some API

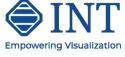

### Models and Scene

Paged scene

scene

### **Export**

CGM

Postscript

Legends Persistence

SVG Parser

### Area

Bubble Doughnut

Line

Scatter plot

Polar Heat Cob

Linked

Maps

layers

WFS services support

ArcGIS feature service support

© 2022 Interactive Network Technologies, Inc.